**Attic Manager Crack License Keygen [Win/Mac]**

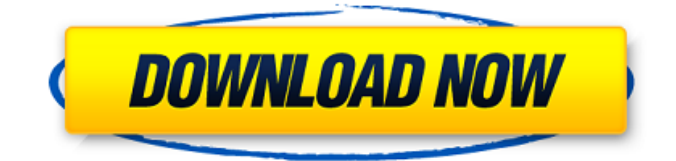

### **Attic Manager**

Utilities for Small Business & Homeowners It's time for a simpler way to manage your inventory. We're so glad that you found this software, because now you can get a unique tool to help you keep your stuff organized. We not only have an inventory management application, but we also have design templates, as well as business directory tools. All of these make it easy for you to manage your business and your home. We have plenty of inventory management software tools to help you get organized. To know more about this program, please go to the Attic Manager 2022 Crack website. Key Features: Multiple Locations and Sub-Locations Support One of the most important features of Attic Manager Cracked 2022 Latest Version is that it allows you to manage all your stuff from multiple locations. You can set up multiple locations to easily identify the places where you put the things you need to manage. Cracked Attic Manager With Keygen allows you to manage an unlimited number of locations, as well as sub-locations (categories). You can set up multiple locations for different purposes: like collecting loose change, filing receipts, storing key items in the office, or providing a storage place for a certain type of items. When you put items in an attic, under a closet, under a shelf in a garage or office, you can easily move them. You can add and move items from one location to another, or even from one sub-location to another, as long as you have access to each location. Multi-User Support You can install Attic Manager Product Key on multiple computers, at home or at your office. Therefore, you can set up an inventory with multiple users on several computers. All users have their own individual account. Each user can add and move items from one location to another, or from one sub-location to another. Import and Export Support Attic Manager can export data to a database file so that you can import and backup your data to multiple computers. You can also export data in a text file format. The text file can be opened in Microsoft Office programs. Multi-language Support Attic Manager is available in more than 30

languages. The program allows you to use multiple languages, including English, French, Spanish, Italian, German, Dutch, Hebrew, Russian, Chinese, Arabic, and the Scandinavian languages. Tracking Support Attic Manager has a "Run Gallery". For example, you can enter a serial number and a description and then send this information to the "Run Gallery". You can quickly find all your items in the list

### **Attic Manager Crack+ (Updated 2022)**

Manage your assets through a well-structured and intuitive interface. Keep track of unlimited locations and sub-locations Image Gallery: Add custom images for each item or location Instant Thumbnails of each asset Export: Export inventory data to a file on your computer. Print: Print an entire inventory. Import: Import assets from Quicken Home Inventory. Recycle Bin: Recover deleted items. Submitted to the MacUpdate MacTutor Focus Trap AppZapper MacTech Pro MacWorld Pro Best of the Mac Duane Silberman MacUpdate Awards Best Mac OS X Apps iPhone for iPad iPhone for Mac iPhone for Windows iPhone for Mac iPhone app The Best of Mac Apps With Access for iPhone With iWork '09 With Safari With Maps With Pages With Numbers iPhone for iPod iPhone for Windows iPhone for Windows iPhone app iPhone for iPad iPhone for iPad iPhone for Mac iPhone for Mac iPhone app iPhone for iWork iPhone for iWork iPhone for iWork iPhone iPhone apps iPhone app iPhone app iPhone app iPhone for iPhone iPhone for iPad iPhone for iPad iPhone for iPad iPhone for iPad iPhone for iPad iPhone for iPad iPhone for iPad iPhone for iPad iPhone for iPad iPhone for iPad iPhone for iPad iPhone for iPad iPhone for iPad iPhone for iPad iPhone iPad for iPad iPhone for Mac iPhone for Mac iPhone for

Mac iPhone for Mac iPhone for Mac 09e8f5149f

#### **Attic Manager Activation**

The Attic Manager is a useful inventory management utility that assists the user in building a database of assets, such as keeping track of a stock. Double-Click to Reveal Inventory Database with Full Description Draw the outline of that warehouse at a size of your choice and allow yourself to enjoy the full benefits of the Free and Flexible Attic Manager. How to Calculate Stock with Attic Manager It is very easy to calculate the Stock Quantity using Attic Manager when you have 2 stores. We will show you how to do it. How to Find the No. of Inventories Why Choose Attic Manager Inventory? Get free price on purchase of stock using coupons and discounts. It manages any locations, it can manage all types of locations like houses, office, shops. How to Export Your Inventory Choose From 1,2,3 Or More Locations At Once. Top 8 Features of Attic Manager Inventory Software List all inventory details of all the locations in one single place. Record a Note to remember important facts about the item. Draw the outline of that warehouse at a size of your choice and allow yourself to enjoy the full benefits of the Free and Flexible Attic Manager. Quickly add a new location. Draw the outline of that warehouse at a size of your choice and allow yourself to enjoy the full benefits of the Free and Flexible Attic Manager. Find All Items in a Specific Location - Automatically. Record a Note to remember important facts about the item. Draw the outline of that warehouse at a size of your choice and allow yourself to enjoy the full benefits of the Free and Flexible Attic Manager. Pair Best Sellers. How to Calculate Stock with Attic Manager It is very easy to calculate the Stock Quantity using Attic Manager when you have 2 stores. We will show you how to do it. How to Find the No. of Inventories Why Choose Attic Manager Inventory? Get free price on purchase of stock using coupons and discounts. It manages any locations, it can manage all types of locations like houses, office, shops. How to Export Your Inventory Choose From 1,2,3 Or More Locations At Once. Top 8 Features of Attic Manager Inventory

# Software List all inventory details of all the locations in

## **What's New In?**

Attic Manager is a small software application developed specifically for helping you make an inventory of your assets. The tool allows you to keep track of unlimited number of locations (e.g. house, flat, garage, business office) and sub-locations (e.g. room, attic, basement, closet, box). Straightforward design The program reveals a well-structured suite of features. A help manual is embedded in the package and provides useful information about the configuration process. You can check out a list with all items included in a specific location or sub-location directly in the main window, and view detailed information about each one, such as description, quantity, serial number, color, and location. You may also switch to a thumbnail view mode. Set up locations and store items in a database Configuring a new location can be done by providing information about the name, assigning an icon, entering custom notes or descriptions, as well as inserting a user-defined image from your computer. When it comes to adding a new item in the database, you can specify details about the name, quantity, color, comment, serial number, barcode, year of production, warranty data, value, and insurance number. Plus, you can import photos, which can be cropped and rotated to different angles, and add custom notes for a specific date. What's more, you are allowed to move items between locations, clone items, delete records from the list (while having the possibility to recover them from the integrated Recycle Bin), print the information, back up the database to a file on your disk so you can recover it on the fly, export data to CSV or plain text file format, as well as import the information from Quicken Home Inventory. Tests have pointed out that Attic Manager carries out a task quickly and without errors. It does not eat up a lot of CPU and memory resources so the overall performance of the computer is not affected. What Is New in Version 1.1.2: - System requirements have been added. What Is New in Version 1.1.1: - The

Windows 10 User Experience has been improved. - The program now supports Windows 10 Anniversary Update. - The Start Menu search area now shows up by default. - Some menus have been redesigned. - More detailed information for the maximum items stored in a location has been added. - The status of all items in a given location can now be displayed

### **System Requirements:**

• Windows 10 OS - 64bit OS • CPU - Intel Core i3 or equivalent, AMD Phenom • RAM - 8 GB RAM • Graphics - NVIDIA GTX 960 or equivalent, AMD R9 380 or equivalent • Storage - 5 GB available space • Bluetooth Device - Mouse and keyboard compatible For tips and tricks of the trade check out the Official Site: The HOTB Special - Unchained Edition is FREE and always will be! To celebrate the 10th Anniversary

[http://www.magneetclub.nl/wp-content/uploads/2022/06/DSK\\_Indian\\_DreamZ.pdf](http://www.magneetclub.nl/wp-content/uploads/2022/06/DSK_Indian_DreamZ.pdf) <https://bertenshaardhouttilburg.nl/vimeteo-crack-free-download-win-mac-latest/> [https://mentorthis.s3.amazonaws.com/upload/files/2022/06/pZWnWcxGGNY4NpfXiQOO\\_08\\_c0d76be33039dc5ab5b19cf132](https://mentorthis.s3.amazonaws.com/upload/files/2022/06/pZWnWcxGGNY4NpfXiQOO_08_c0d76be33039dc5ab5b19cf1329a5cc0_file.pdf) [9a5cc0\\_file.pdf](https://mentorthis.s3.amazonaws.com/upload/files/2022/06/pZWnWcxGGNY4NpfXiQOO_08_c0d76be33039dc5ab5b19cf1329a5cc0_file.pdf) <https://gembeltraveller.com/wp-content/uploads/2022/06/wesdarn.pdf> <https://ekibinibul.com/wp-content/uploads/2022/06/Harmony.pdf> <https://www.meselal.com/softplus-autorun-creator-crack-activation-code-with-keygen-latest/> <http://barrillos.org/2022/06/08/portable-cd-offline-crack/> <http://findmallorca.com/filerandomizer-crack-free/> <https://www.puremeditation.org/2022/06/08/johnny-crack-x64-updated/> [https://datingmarriagehub.com/wp-content/uploads/2022/06/Root\\_Object\\_Browser.pdf](https://datingmarriagehub.com/wp-content/uploads/2022/06/Root_Object_Browser.pdf) <https://atiqxshop.nl/wp-content/uploads/2022/06/prisbayl.pdf> <https://anchitspace.com/2022/06/08/tradugo-crack-lifetime-activation-code-free-download-latest-2022/> <http://www.panayideswood.com/?p=3110> <http://theprofficers.com/?p=11348> <http://redmoonstar.com/?p=9675> <http://www.filmwritten.org/wp-content/uploads/2022/06/exphol.pdf> <https://socialcaddiedev.com/simphase-4-7-0-6-crack-download/> <http://galaxy7music.com/?p=28350> <http://michele-damico.com/wp-content/uploads/2022/06/inanil.pdf> <https://uriankhai.at/wp-content/uploads/2022/06/jamdeb.pdf>